ToToDo Server With License Code (Final 2022)

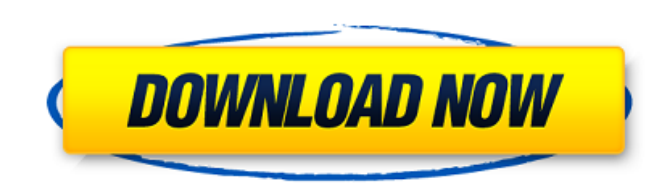

#### **ToToDo Server Crack +**

- Easy-to-use and intuitive user interface - Task, status and file management (share, send and receive) - It can display data, upload files, share files, share files and synchronize from/to clients - Task management is ful tasks can also be viewed. - The available tasks can be filtered to only display tasks that belong to a specific user or project or all tasks - Automatically create users - Built-in FTP support - Intuitive user interface wi scalable - Load balancing support. ToDo Server can be installed on any network server with a MySQL or MariaDB database engine. \* Multi-language support: English, German, French, Italian, Spanish, Russian, Ukrainian, Hungar Plugins can be added to provide extended functionality. ToDo Server has been built to support unlimited plugins Download Now How to install ToDo Server? To install ToDo Server? To install ToDo Server: 1. Download the insta database manager. 5. Install ToDo Server. How to use ToDo Server? 1. Connect to a server. 2. Add tasks and files. 3. View the tasks. 4. Logout. 5. Switch to another project. 6. Logout. 7. Go back to the main project. How t user rights. 3. Click on the database icon. 4. Click on the Users tab. 5. Click the Add button. 6. Enter the user's username. 7. Enter the user's password. 8. Click on the tasks? 1. Click on the tasks tab. 3. Create a task

#### **ToToDo Server Crack +**

It supports multiple projects for organizing tasks. It has a task scheduling mechanism to ensure the order and deadline. There are convenient submenus which allow you to manage your tasks. It can be accessed from multiple the most of ToDo Server's unique features to better manage your tasks. How it works: There is no specific order, you can add or remove tasks at any time. You just add the task in your project manager, and the scheduling me synchronize both task manager and ToDo Server via wired Ethernet. (2)With internet: synchronize both task manager and ToDo Server via the internet. (3)With both Ethernet and internet: start the ToDo Server program on your following requirements, we recommend you to use this synchronization method. . Ethernet connection: Ethernet connection: Ethernet cable is required to have better bandwidth (such as gigabit Ethernet connection); The Networ You may use Internet connection without Ethernet to synchronize both task manager and ToDo Server. You will have to bear the administrative cost of the Internet connection. Features: Open source: There are source codes ava you manage your tasks using either task manager client, ToDo Server or both. Interface: Both the web interface and the command line interface are available. Task list: The task list provides you a convenient way to monitor will automatically assign a deadline with the project's priority. (2)Manually: You can also set a deadline by yourself by clicking the "Deadline..." button. (3)With an Internet time server: You can also set a deadline b7e8

## **ToToDo Server Crack+ With Key**

- Easily synchronize a list of folders in a LAN network - Share projects with multiple users - Manage project status - Display project tasks - Change files in a project - Send task notes to project's members - Back up task to create menu shortcuts for direct access to Tasks, Projects, Members, Preferences 00.04.2005 - Now defaults to local windows.NET framework - Support Win2000 - Default settings for ToDo Server location - Status bar update project for editing is now supported - Shows the progress of tasks and new folders is now supported - Task note when sending a file is now supported 00.02.2005 - Now defaults to a popup menu instead of a dialog - New optio context menu. 00.01.2005 - Now the ToDo Server is an App for Microsoft Window. - Bugfixes 00.11.2004 - Now the ToDo Server saves the project's configuration on user's profile folder instead of on registry - Searchable by c Configurable ToDo Server - Now two editions of ToDo Server: Home Edition and Professional Edition and Professional Edition 00.05.2004 - Now user can create project with multiple folder structure - Now the ToDo Server can b Edition - Support for Win2000 00.03.2004 - Now users can create multiple profiles - Now a menu bar displaying the to do-server and to do list - Now the to do list can be sorted by name and date - Add item support 00.02.200

========================== ToToDo Server is a simple task management software, that helps you manage your tasks and view them online through a web interface. ToToDo Server is flexible and easy to use, offering many options to synchronize and display your tasks. - Multiple clients synchronized - Dropbox support - Work emails support - Google Drive support - Store more than 50 types of task data - Dynamic task list per project - Sort and filter tasks by time, title, project, assigned to me, assignee changes or cancels the task - T & project relationships - Task & project tags - Supports nested projects - Task library - iCal based task calendar view - Customizable presentation Features: ======= Please visit for more details. - Multiple clients synchr iPad, iPhone on Facebook, Google Chrome & Firefox, Google Reader (desktop-based) and many more. - Dropbox support \* Plug-and-play integration, backup & sync. - Google Drive support \* Plug-and-play integration with Google D multiple users \* Also can be installed as a server and work as a task management server. - Installs multiple users for ease of use. - Multiple projects \* Each user can have its own project sharing \* Each project may have a task types and each task has a unique property. - Dynamic task list per project \* Each project \* Each project \* Each project can have a unique task list. - Notify when an assignee changes or cancels the task is assigned to emails to remind users when an assigned task is due, when a task that is assigned or due is overdue or overdue, a task that is assigned to them or when a task that is assigned or due was canceled. - Reminders filter \* Filt

## **What's New in the?**

# **System Requirements:**

- Windows 7, 8 or 10 - 1GB RAM - 1024x768 screen resolution - DirectX 11.0 compatible video card - 4GB available space - DIRECTX 11.0 - DualShock 4 gamepad \*This game will run on most laptops, but not all. \*If you want to Vive or PS VR. Minimum Specs: - Windows 7 or

Related links:

<https://yachtwaypoints.com/the-cleaner-portable-7-1-0-3403-crack/> <https://www.paylessdvds.com/isrc-music-database-crack-free-license-key-free-download-pc-windows/> <https://japanesebiblechurch.com/viennacl-with-full-keygen-2022/> [https://www.palpodia.com/upload/files/2022/07/Q9UNvzXTVjg5dE5mawD4\\_04\\_1fc3a3e903c7e443c7400793857e141c\\_file.pdf](https://www.palpodia.com/upload/files/2022/07/Q9UNvzXTVjg5dE5mawD4_04_1fc3a3e903c7e443c7400793857e141c_file.pdf) [https://zum-token.com/wp-content/uploads/2022/07/IE\\_Homepage\\_Changer.pdf](https://zum-token.com/wp-content/uploads/2022/07/IE_Homepage_Changer.pdf) [https://www.kekogram.com/upload/files/2022/07/SNHgbEfvw5ZmDV5qUBXC\\_04\\_1fc3a3e903c7e443c7400793857e141c\\_file.pdf](https://www.kekogram.com/upload/files/2022/07/SNHgbEfvw5ZmDV5qUBXC_04_1fc3a3e903c7e443c7400793857e141c_file.pdf) <https://www.reperiohumancapital.com/system/files/webform/MathAid-Trigonometry.pdf> <https://www.plori-sifnos.gr/anymp4-blu-ray-player-3-3-5-0-crack-keygen-download-x64/> <https://madisontaxservices.com/multi-replacer-lite-crack-with-registration-code-free-final-2022> <http://www.oscarspub.ca/oem-info-editor-crack-incl-product-key-download-2022/> <http://lacartadecervezas.com/?p=3765> [https://wozyzy.com/upload/files/2022/07/cHvrbjNbm2ae3X8kPHPb\\_04\\_b46e342b9b2ee3368e88d3b5a5eceb58\\_file.pdf](https://wozyzy.com/upload/files/2022/07/cHvrbjNbm2ae3X8kPHPb_04_b46e342b9b2ee3368e88d3b5a5eceb58_file.pdf) <https://ividenokkam.com/ads/advert/conferendo-torrent-activation-code-for-windows-latest-2022/> <https://bascomania.com/wp-content/uploads/2022/07/elekbar.pdf> <http://www.obei.com/sites/default/files/webform/moregerr863.pdf> <http://cipheadquarters.com/?p=27269> <https://4f46.com/hp-system-software-manager-10-3-7-26980-crack-free-for-windows-march-2022/> [https://www.jesusnanak.com/upload/files/2022/07/dli2Gg174S8LKCO7oSfT\\_04\\_1c1a331b701ff9fbd5a4cc6ec9d72bf9\\_file.pdf](https://www.jesusnanak.com/upload/files/2022/07/dli2Gg174S8LKCO7oSfT_04_1c1a331b701ff9fbd5a4cc6ec9d72bf9_file.pdf) <http://sourceofhealth.net/2022/07/04/b-folders-crack/> <https://alumbramkt.com/nimbusmind-crack-product-key-mac-win-latest/>